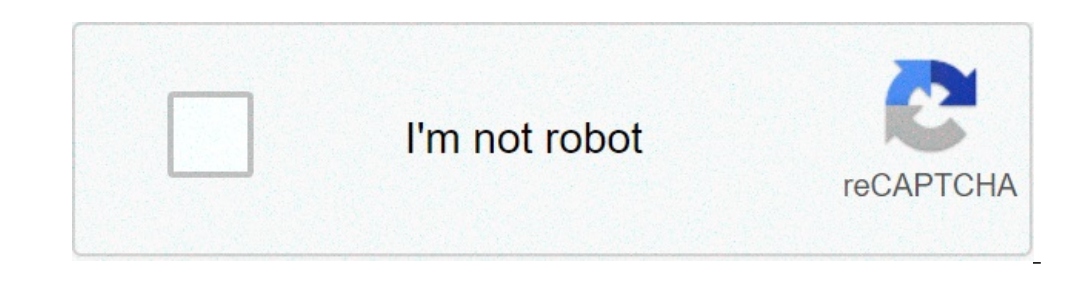

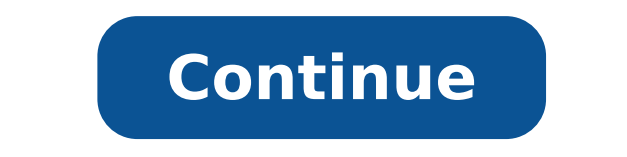

## **Notion de fonction 3ème devoir maison**

Activité TICE - Utilisation du tableur pour les fonctions - Vitesse et distance d'arrêt - Création de machines - Recherche de maximums pour résoudre un problème concret (Au bord de l'eau) Classe de Troisième : Cliquez sur coin des mathé (Source Geogebra) Retour page d'accueil Coin des matheux Retour en haut de la page GEOMETRIE : Rappels de quatri�me (S�ance Geogebra) Retour page d'accueil Coin des Matheux Retour en haut de la page ESPACE Ges exercices pour la pr $\diamond$ paration au brevet du 25/06/2012 Corrig♦ de la pr $\diamond$ paration au brevet du 25/06/2012 Corrig♦ de la pr $\diamond$ paration au brevet du 25/06/2012 Brevet blanc 9 (décembre 2011) Corrig♦ Brevet blanc 11 Ourrey Femarques Sujet brevet Nouvelle-Calédonie (Mars 2008) Corrigé Feuille d'exercices de révision de statistiques Corrigé Sujet brevet 2008 (Métropole) Corrigé+remarques Sujet brevet 2010 (Métropole) Corrigé+remarques eropole) Corrig�+remarques Retour page d'accueil Coin des Matheux Retour en haut de la page Classe de 5ème Classe de 4ème Classe de 4ème Classe de 4ème Classe de 4ème Classe de 2nde Classes de BTS Classes de 6° Chap1 écri ohe Numération Babylonienne.pdf Chap 2 Nombres décimaux 6ième ELEVES.pdf Chap 2 Nombres décimaux 6ième PROF.pdf Chap 2 droites parallèles et perpendiculaires.pdf Activité AP - tracer de parallèles à une droite passant par en classe sur les méthodes de comparaison de nombres décimaux : Revoir la vidéo vue en classe sur comment intercaler un nombre entre 2 nombres : DEVOIR MAISON n°2 6ieme 2016 2017.pdf Dessin gradué - AP- utiliser les différ Le cercle 6ème 2016\_2017.pdf DEVOIR MAISON n° 3 2016\_2017 - Projet Babylonien 3D fil rouge de la progression pédagogique TICE .pdf Contrôle droites et axe gradué.pdf EVALUATION DIAGNOSTIQUE - Additions et soustractions -.p évènementielles et algorithmique au travers de missions (8 premières étapes). Activité initiation sur SCRATCH 6eme.pdf Séance en salle informatique - Pour bien commencer avec SCRATCH Scratch est un nouveau langage de progr et de partager tes créations avec les autres sur le Web. Evaluation différenciée 1 - addition soustraction de nombres décimaux et calcul de durée.pdf Evaluation de nombres décimaux et calcul de durée Evaluation diagnostiqu 6ème Activité et Devoir maison n° 4 - film d'animation 3D - exploitation pédagogique en mathématiques Revoir la vidéo 3D du professeur vue en classe - Activité sur le calcul de périmètre et DEVOIR Maison : Retrouve les ave résolution Cours Médiatrice d'un segment 6ème Méthode - construction de la médiatrice d'un segment au compas - Construction de la médiatrice d'un segment au compas : Evaluation Médiatrices et Plan de METZ Devoir maison n° 6 ours of eme Devoir maison n° 6 appopertion native sur la proportionnalité EVALUATION DIAGNOSTIQUE - les angles 6eme Cours 6eme les angles ELEVES Cours 6eme les angles PROF Utiliser un rapporteur pour mesurer un angle : E Activité TICE : Triangles avec GEOGEBRA Activité TICE : jeu vidéo et mathématiques - additions et soustractions Cours division 6eme Elèves Cours division function e critères de divisibilités 6eme Corrigé de Evaluation FLAS maison Problème Ouvert et narration de recherche 6eme David MOUSSAOUI Evaluation sur la division - 6eme Corrigé de l'évaluation sur la division - 6eme Remédiation : Exercices supplémentaires division euclidienne 6eme Exerc axiale 6eme version Elève Cours symétrie axiale 6eme version Prof Fiche méthode construction symétrique d'un point Exercices divers symétrie axiale 6eme partie 1 Corrigé du problème du sac à dos algorithme glouton 6eme Exe priorité 6eme version Elèves Cours multiplication et ordre de priorité 6eme version Prof Devoir maison symétrie axiale 6eme Nouvelle Evaluation sur la SYMETRIE- 6eme Cours triangles et quadrilatères 6eme version ELEVES Cou 2) and hematiques - Les fractions - partie 1 Cette activité porte sur le chapitre ÉCRITURES FRACTIONNAIRES dont voici les objectifs : - Interpréter a/b comme quotient de l'entier b, c'est-à-dire comme le nombre qui multipl simples que deux écritures fractionnaires différentes sont celles d'un même nombre. Cours Les aires 6eme Chapitre 15 Cours tableaux et graphiques Suite de l'aventure pédagogique Contes mathématiques - acte 3 - projet inter --- Classes de 3° TICE - Gérer des pourcentages avec un tableur 3eme.pdf ----> Télécharger le classeur statistique - pour les moins rapides Corrigé Tableur gérer des pourcentages.pdf Exercices Nombres rationnels - chapitre calcul numérique 3eme.pdf Fiche méthode - conduire et terminer un calcul.pdf Evaluation écritures fractionnaires.pdf Eval Flash écritures fractionnaires puissance et terminer un calcul 3eme.pdf AutoEvaluation calcul numéri au DS 1 commun sur les puissances....partie 2.pdf Revoir la vidéo vue en classe sur les puissances de 10 - Le destin de l'Univers...(VERTIGE GARANTI) : Devoir Maison 1 Chercher Calculer Communiquer David MOUSSAOUI.pdf DS 1 vidéo vue en classe sur les homothéties - construire l'image d'une figure par une homothétie : Exercices\_homotheties.pdf Activité énoncé Thales sur GéoGébra\_ELEVES.pdf Activité énoncé Thales sur GéoGébra\_PROF.pdf David MOU MILET, SON THÉORÈME ET LES PYRAMIDES D'EGYPTE Démarche d'Investigation scientifique sur le Théorème de THALES au travers d'une vidéo d'animation 3D Devoir maison n° 2 - Problème ouvert - Démarche d'Investigation scientifiq pour la rédaction.pdf Devoir surveillé n° 1 commun 3eme 2016-2017.pdf Cours Nombres premiers 3ieme ELEVES.pdf Cours Nombres premiers 3ieme ENDF.pdf Activité TICE 3eme tableur et diviseur David MOUSSAOUI.pdf Problème en lie 2 2017-2018.pdf Elements de nomber Seme.pdf Correction de éval-flash sur les nombres premiers 3eme.pdf Correction de éval-flash nombres premiers 3eme.pdf Concours Alkindi : Le concours Alkindi : Le concours Alkindi est organisé par les associations Animath et France-ioi et permet aux élèves de seconde, troisième et quatrième de s'initier à la cryptanalyse. La participation est entièrement gratuite. En savoir plus Approfondiss surveillé 3eme 2017/2018 sur les nombres premiers Devoir surveillé 3eme sur puissance thalès et pythagore Eléments de correction du DS du 15 octobre 2018 Devoir surveillé commun n° 2 2018-2019 Eléments de correction du DS SCRATCH et la conjecture de SYRACUSE.pdf Corrigé de SCRATCH et la conjecture to la conjecture en la possibilité de créer facilement tes propres histoires interactives, tes geux vidéos, tes animations, etc... – et de partag de SYRACUSE.pdf Agrandissement d'une photo - partie intuitive.pdf Annexe 1 Feuille de vérification des prérequis Agrandissement et réduction.pdf Cours Agrandissement et reduction 3ième page 1.pdf Annexe 2 situations problè agrandissements et réductions sujet A.pdf Evaluation sur les agrandissements et réductions sujet B.pdf Séance SCRATCH - Tracer des quadrilatères avec une variable (fiche élève) - Devoir maison n° 4 REDUCTION ET AGRANDISSEM exercices application agrandissement et réduction aires et volumes.pdf Annexe 4 Evaluation formative agrandissement et réduction.pdf Remédiation suivant les résultats de évaluation formative.pdf Corrigé Réduction et Agrand grand bravo aux élèves qualifiés pour le 2eme tour du concours Alkindi Eléments de correction Brevet Blanc 1 2017 2018.pdf Correction du Brevet Blanc 1 de décembre 2018.pdf Cours calcul littéral 3eme élèves.pdf Les 3 ident application des identités remarquables : Revoir l'évaluation vue en classe sur le calcul mental comme application des identités remarquables : TP\_Tableur et calcul littéral - Conjecturer avec le tableur puis démontrer Acti et corrigés - calculs littérals 3eme.pdf Devoir maison n° 5 calcul littéral.pdf Evaluation calcul littéral.pdf Evaluation calcul littéral 3eme.pdf Corrigé éval-flash calcul littéral 3eme.pdf DS n°3 commun 3eme 2018-2019 Da Rappel statistiques sur les effectifs, fréquences et diagrammes Activité statistiques Calculer une moyenne et lui donner du sens Télécharger le classeur statistique SUJETS 0 du brevet national 2018 - Entraînez-vous ici en Cours\_statistiques\_3e\_David\_MOUSSAOUI version ELEVES.pdf Cours\_statistiques\_3e\_David\_MOUSSAOUI version PROF.pdf 26 petits exercices de statistiques 3eme pour s'entrainer Eval-Flash statistiques 3eme.pdf Devoir maison n° 6 ereinement en 3e avec le sinus et la tangente Corrigés - Cosinus et problèmes - retravailler les notions de 4e pour avancer sereinement en 3e avec le sinus et la tangente Cours Trigonométrie 3eme version Flèves Cours Trigo commun du 14 février 2018 Evaluation trigonométrie triangle rectangle 3eme Corrigé évaluation trigonométrie triangle rectangle seme Activité 1 - groupe 1 Utiliser la distance d'un objet incessible. Activité 1 - groupe 2 Ut Utiliser des outils mathématiques divers pour la construction d'un pont. Activité 2 - groupe 2 Utiliser des outils mathématiques divers pour la construction d'un pont. Chap 8 notions de fonctions version Prof Chap 8 notion --------------------------------------------- TP\_Tableur\_trigo Aides tableur T1 T2 T3 Télécharger le classeur Tableur et trigonométrie ---------------------------------------------- Eval-flash notions de fonctions 3eme Évaluation sur les fonctions et tableur Cours Triangles égaux 3eme version Élèves Cours Triangles égaux 3eme version Prof Eval-flash notions de fonctions 3eme reposited a cours triangles semblables version Eleves Cours triangles semblables version Prof AP\_Triangles\_semblables -7 exercices corrigés Eval-flash triangles semblables 3eme Corrigé de Eval-flash triangles semblables 3e BREVET avec corrigé Activité AP trigonométrie et équations 3eme Devoir maison n° 7 - Tâches complexes Corrigé du devoir maison n° 7 Corrigé du devoir maison n° 7 Corrigé de l'Évaluation sur les fonctions et tableur Algorit 3eme Activité d'introduction au cours - réactivation des apprentissages de classe de 4eme Cours fonctions linéaires 3eme version Prof Cours fonctions linéaires 3eme version Elèves Devoir maison n° 8 SCRATCH Pythagore et tr Brevet blanc\_mai\_2019\_3 Corrigé du Brevet Blanc n° 2 du 02 mai 2019 --------------------------------------------------------- Représentation graphique d'une fonction linéaire CHUTE LIBRE - Démarche d'investigation en mathématiques au collège au travers d'un environnement virtuel 3D Devoir Maison 8 ------------------------------------------------ Brevet des collèges Pondichéry 3 mai 2018 Brevet des collèges Amérique du Nord 5 juin 2018 ------------------------------------------------ Evaluation fonction linéaire 3eme TP - Utiliser le tableur pour gérer des pourcentages d'évolution Télécharger l'activité GEOGEBRA - Section d'une pyramide par un plan parallèle à la base Cours Géométrie dans l'espace 3eme eleves Cours 3eme persion Breaty and Bread of Act Breaty and Breaty Papper age dans l'espace 3eme Sujet de brevet blanc n° 2 3eme 05 mai 2017 Correction Brevet Blanc du 04 mai 2017 Devoir surveillé commun n° 3 - entraînement au Brevet Comprendre et utiliser la notion de fonction affine TP - Scratch et probabilités - promenade aléatoire Introduire les probabilités devant les élèves.pdf cours probabilites 3eme David MOUSSAOUI version Prof.pdf ---------------------------------------------------------------------------------------------------- brevet-de-maths-2019-en-nouvelle-caledonie-sujet-et-corrige brevet-de maths-2019-en-amerique-du-nord-sujet-et-corrige BREVET : TOUT ce qu'il faut savoir en maths ! - par YVAN MONKA : servent-ils ? - Voir la vidéo Cours Polynômes du 2nd degré - partie 1.pdf Fiche méthode sur la forme canonique.pdf Trinôme et représentation graphique.pdf Pages scannées du manuel Maths 1ere 2019 LelLivreScolaire.pdf Eval Correction problème second degré le Temple de Nabû devoir maison.pdf Cours Probabilités conditionnelles 1ère David MOUSSAOUI.pdf Pages scannées du manuel Maths 1ere 2019 LelLivreScolaire pages 295 à 299 PROBA.pdf Exercice\_ Polynômes du 2nd degré partie 2.pdf Problème du 2nd degré Chercher 2nd degre 1ere.pdf Devoir maison Anti-missile - problème du second degré et Python David MOUSSAOUI.pdf Éléments de correction en vidéo du devoir sur les mi Dérivation partie 1 David MOUSSAOUI.pdf Exercices sur les nombres dérivés et les tangentes.pdf Lecture graphique de nombres dérivés.pdf Suite des exercices sur les nombres dérivés et les tangentes.pdf Devoir surveillé n°1 Devoir maison Python et cartographie du Droïde 1ère David MOUSSAOUI.pdf Compléments d'informations en vidéo sur le devoir Python et cartographie du droïde : Éléments de correction - simulation numérique et langage Python -1 are Suites généralités partie 1.pdf Rappels : LIENS entre Pourcentages et coefficient multiplicateur Fiche outils - Programmer sur Ti Représentation graphique d'une suite : Comment est définie la suite : Comment calculer (ALGORITHME) - Tutoriel PYTHON : Evaluation 1 sur les suites partie 1.pdf Evaluation 2 sur les suites partie 1.pdf Evaluation 2 sur les suites partie 1.pdf Cours Dérivation partie 3 David MOUSSAOUI.pdf Devoir maison 1ere s Algorithme de calcul Khuwarizmi et Python Etude de cas 2 - Suites géométriques - Algorithme de calcul - table Calculatrice - Python et somme géométrique Problèmes suites géométriques et Tableur Approfondissement Algorithme Pour bien commencer le chapitre voici 2 cartes mentales issues des chapitres 7 et 8 du programme de 2nde (le livre scolaire) : Cours Application du produit scalaire 1ere Cours Variables aléatoires 1ere Exercices espérance vidéo Cours trigonométrie 1ere PARTIE 2 Cours Configurations Géométriques 1ere ---------------------------------------------------------------------------------------------------- Classes de Secondes --------------------------------------------- Nouveau programme 2019 : Fiche de rentrée - SOYEZ VOUS-MEME Pour un bon a niveau 3eme à 2nde David MOUSSAOUI.pdf Cours Calcul algébrique 2nde.pdf Pages scannées du manuel Secondes 2019 LelLivreScolaire.pdf Exercices entrainement calcul litteral 2nde.pdf Corrigé Eval flash partie 1 calcul litte des fractions numeriques ou litterales.pdf Fiche sur la factorisation.pdf Tâche complexe - les carrés.pdf Tâche complexe - l'escalier.pdf Cours Puissance et racine carrée 2nde.pdf AP Savoir calculer avec des pacines carrés Cours Multiple diviseurs et nombres premiers.pdf Cours les vecteurs partie 2.pdf Cours Les ensembles de NOMBRES.pdf Cours Les ensembles de NOMBRES version Élèves.pdf Page scannée exercice du manuel.pdf Exercices sur les NO Intervalles de R et valeur absolue version ELEVES.pdf Cours repérage dans le plan Coordonnées Milieu et Distance.pdf Application à la Géométrie plane du chapitre Repèrage dans le plan Méthodologie et exercices corrigés.pdf Milieu.pdf Eval-flash repérage dans le plan 2nde.pdf Laboratoire Python : Le laboratoire Python Lelivrescolaire.fr : Python Lelivrescolaire.fr : Python. Cet espace dédié aux professeurs et aux élèves facilite l'accès et la en Python.pdf TICE Algorithme - Coordonnées du mileu d'un segment -.pdf TICE Algorithme - Distance AB - programmer avec la calculatrice - commandes accessibles.pdf TICE algorithme Triangle rectangle.pdf Corrigé du programm avidéo projetée en classe : DS2 2nde 01 décembre 2020 David MOUSSAOUI.pdf Cours notions de fonctions partie 1.pdf Ensembles de définition.pdf EXERCICE le lancer de chèvre ou Je sais déjà faire ce que l'on attend de moi.pdf Equations f(x) = k ou f(x) = g(x).pdf Exercice type image antecedent. Devior maison 3 coordonnées are led mages antecedents courbe.pdf Utiliser la calculatrice graphique pour tracer la représentation graphique and d'une fo image antécédents et Python classe de 2nde.pdf Cours Information Chiffrée 2nde Exercices Pourcentages coefficients multiplicateurs et évolutions.pdf 2 exercices sur les pourcentages.pdf A quoi servent les vecteurs ? Cours Indef Eval-flash vecteurs partie 1.pdf Eval-flash vecteurs 2nde égalité de vecteurs et placer un point définie par une égalité vectorielle.pdf Devoir maison 4 forme adaptée image antécédent et vecteurs démonstration.pdf A 2.pdf Cours de Statistiques - Secondes 2021.pdf Calcul de paramètres statistiques TI 83 secondes.pdf Evaluation statistiques secondes Cours sur les fonctions partie 2 sens de variations classe de 2nd David MOUSSAOUI.pdf Ac variations.pdf Minimum et Maximum.pdf ------------------------ Bac Blanc maths 2nde 2021.pdf Corrigé 2nde Bac Blanc mars 2021.pdf ------------------------ Cours les fonctions affines.pdf Déterminer une fonction affine graphiquement au travers des deux vidéos insérées dans le cours: Exercices - Déterminer une fonction affine à partir de son graphique.pdf Exercices - Fonctions affines en situation.pdf Algorithme du signe d'une fonction affine.pdf Evaluation FLASH (10 min et sur 10 points) - sens de variation et signe de fonctions affines -------------cryptologie. La cryptologie est la "science du secret", et regroupe deux branches : d'une part, la cryptographie, qui permet de coder les messages, et d'autre part, la cryptographie, qui permet de les décoder. La cryptogra mathématiques, de l'informatique, et parfois même de la physique, elle permet ce dont les civilisations ont besoin depuis qu'elles existent : le maintien du secret. Pour éviter une guerre, protéger un peuple, il est parfoi Cette méthode de codage consiste à décaler les lettres de y rangs dans l'alphabet (vers la droite ou la gauche suivant que l'on veut coder ou décoder). -------------------------------- Cours les vecteurs sommes - Chasles e Chasles.pdf Placer un point défini par une relation vectorielle.pdf Exercices supplémentaires vecteurs partie 2.pdf Activité découverte colinéarité.pdf Cours droites du plan 2nde.pdf Cours fonction CARRÉ 2nde.pdf Cours fon ---- Ancien programme : Cours\_Rappels\_Fractions.pdf Cours\_Rappels\_Racines.pdf Cours\_Rappels\_Puissances.pdf Révision Fractions (ex 1,2,3 et 4).pdf Révision Pacines (ex 1,4 et 6).pdf Chap 0 les ensembles de nombres.pdf Exerc 1 2015-2017 Vous pouvez télécharger Algobox EN CLIQUANT ICI : Algorithmique - techniques de base avec AlgoBox.pdf Chap 1 Les Intervalles Applications compléter un tableau.pdf Contrôle n° 1 secondes nombres intervalles inéq Distance.pdf Géométrie plane applications du chapitre Repèrage dans le plan exercices corrigés.pdf Exercices supplémentaires Coordonnées, Distance et Milieu.pdf DS1 commun 2016-2017.pdf Devoir maison 2 secondes 2016-2017 D graphique d'une fonction.pdf Ensembles de définition.pdf Fiche Cours Méthode image et antécédent.pdf EXERCICES images antecedents courbe.pdf 1 EXERCICES images antecedents courbe.pdf Fiche Outils Programmer (Algobox).pdf C 1) a cryptanalyse. La participation est entilerement gratuite. En savoir plus Devoir maison n° 3 - compétences non validées - évaluations valeur exacte VS valeur approchée.pdf Chap 5 Outils pour résoudre.pdf Controle du 09 - quotients.pdf Exercice AlgoBox instruction conditionnelle.pdf TICE Algorithme - Coordonnées du mileu d'un segment -.pdf TICE Algorithme - Distance AB - programmer avec la calculatrice - commandes accessibles.pdf TICE alg alverses et corrigés niveau seconde.pdf Fiche méthode - Exercice corrigé - Choisir la forme la plus appropriée d'une fonction pour le calcul d'antécédents -.pdf Equations f(x) = g(x).pdf Exercice type image antécédent.pdf géométrie dans l'espace - secondes.pdf Corrigé du problème géométrie dans l'espace.pdf Corrigé du propramme TI 83 pour tester si un triangle est rectangle.pdf Devoir maison 4 2016-2017 David MOUSSAOUI.pdf ACTIVITE - Etudie MOUSSAOUI.pdf Accompagnement personnalisé et remédiation - secondes -.pdf Evaluation SUJET A développement et factorisation.pdf Décrire les variations graphiquement.pdf Tableaux de variations.pdf Minimum et Maximum.pdf Con maison 5 Secondes 2016-2017 David MOUSSAOUI.pdf A quoi servent les vecteurs ? Cours les vecteurs partie 1 - Activité d'approche.pdf Cours les vecteurs partie 1 - Translation - notion de vecteurs égaux et milieu.pdf Ex tran pour le 2eme tour du concours Alkindi Problèmes complexes secondes.pdf Rappel sur les triangles.pdf A quoi servent les statistiques ? Révision cours de statistiques de troisième.pdf Activité statistique fiche élève partie secondes.pdf Tableur et Statistiques .pdf Examen Blanc 1 2016-2017 David MOUSSAOUI .pdf Corrigé de examen blanc janvier 2016 2017.pdf Evaluation statistiques secondes 30' 2016 2017 Cours les fonctions affines.pdf Détermine SECRETS.pdf Dans le même registre que le concours ALKINDI - voir plus haut - voici un devoir maison concocté sur la cryptologie. La cryptologie est la "science du secret", et regroupe deux branches : d'une part, la cryptog de chiffrer, ou coder les messages, est devenue aujourd'hui une science à part entière. Au croisement des mathématiques, de l'informatiques, de l'informatique, et parfois même de la physique, elle permet ce dont les civili choses... Le but de ce devoir est le cryptage et le décryptage d'un message à l'aide d'une fonction affine. Cette méthode de codage consiste à décaler les lettres de y rangs dans l'alphabet (vers la droite ou da gauche sui 10 points) - sens de variation et signe de fonctive Inéquations et tableau de signes altustion,pdf DS3 commun 2016-2017.pdf Ds3 commun 2016-2017.pdf Corrigé du DS3 commun du 06 février 2017.pdf Algorithme du signe d'une fo secondes version Elèves.pdf Cours inéquations secondes version Prof.pdf Evaluation FLASH (10 min et sur 10 points) - signe d'un produit et d'un quotient Inequations Fonctions LIEN ENTRE L'ASPECT ALGEBRIQUE.pdf Devoir maiso résolution d'un problème Corrigé du devoir maison 7 - Résolution d'une inéquation nécessaire à la résolution d'un problème Cours les vecteurs partie 2 - somme - coordonnées - produit.pdf Exercices vecteurs sommes - Chasles une relation vectorielle.pdf Exercices supplémentaires vecteurs partie 2.pdf Exercices supplémentaires vecteurs partie 2.pdf Exercices supplémentaires vecteurs partie 3.pdf DEVOIR maison n° 8 - Archimède et les vecteurs.pd droites remarquables étudiées au Collége - Cercle inscrit, cercle circonscrit et cercle d'Euler.pdf Cours fonction carré et fonctions polynomes du 2nd degré.pdf Exercices supplémentaires polynômes du second degré.pdf Sujet Exercices supplémentaires fonctions carrés.pdf Algorithmique boucles tableau de valeurs de fonctions.pdf Devoir Maison 2015-2016 secondes Bouclier Antimissile.pdf Algorithme et programmation - revoir la vidéo sur la fourmi n° 9 - problème du second degré.pdf Devoir maison du second degré n° 9 - Groupe non S.pdf correction problème second degré le Temple de Nabû devoir maison groupe S.pdf Devoir de colle 204.pdf Devoir surveillé de rattrapage Cours probabilites secondes.pdf Simulation et algorithme - Génération de nombres aléatoires fct de bases TI 83.pdf TI 83 programme simulation de N lancers de pièce de monnaie Pour aller plus loin - Probabilités, simulation Devoir maison Affaire criminelle et Probabilités.pdf Activité découverte colinéarité.pdf Cours vecteurs partie 3 David MOUSSAOUI version ELEVES.pdf Intégration de l'algorithmique aux vecteurs version ELEVES.pdf ---- Examen Blanc 2 2016-2017 David MOUSSAOUI.pdf Eléments de correction du bac blanc 2 2017 secondes.pdf Sujet A Evaluation différenciée sur les vecteurs partie 3 vecteurs colinéaires.pdf Sujet B Evaluation différenciée sur les vecteurs partie 3 vecteurs colinéaires.pdf TP Scratch et probabilités promenade aléatoire.pdf Cours fonctions de référence la fonction inverse.pdf Cours trigo Rappel de troisieme.pdf Cercle trigo valeu 2017/2018 - 2017/2018 ------ 2017/2018 Activité géométrie dans l'espace partie 2.pdf Corrigé de l' Activité géométrie dans l'espace partie 2.pdf Corrigé de l' Activité géométrie dans l'espace partie 2.pdf -----------------Cours chap 1 Reconnaître un multiple ou un diviseur 4eme Cours chap 1 Reconnaître un multiple ou un diviseur 4eme version ELEVES Activité TICE 4eme tableur et diviseur David MOUSSAOUI Devoir Maison 1 - 4eme Modéliser raiso demonstration de la démonstration de l'exemple du cours chap 2 Opérations sur les nombres relatifs 4EME - David MOUSSAOUI AP activité - savoir utiliser sa calculatrice AP nombres relatifs - exercices 11 à 36 sur les nombre de Pythagore avec de l'eau : COURS Théorème de PYTHAGORE partie 1 en classe inversée Devoir Maison 2 - 4eme nombres relatifs David MOUSSAOUI Éléments de correction Mathématique DM n°2 par DORIAN LUCAS Vidéo 1 sur le théorè PYTHAGORE : Lien vers la ressource YOUTUBE --> Devoir maison 1 2019/2020 Pythagore et calculs priorités Pythagore et calculs priorités Pythagore et SCRATCH Eval-flash sur Pythagore 4eme Correction éval-flash Pythagore 4eme : COURS Théorème de PYTHAGORE partie 2 - la réciproque du théorème Problème ouvert : activité de fin de séquence sur le chapitre de Pythagore : Lien vers la ressource --> ------------------------------------------------------------- Devoir maison n° 3 Théatre et Trapèze 2019-2020 ------------------------------------------------------------- AP comparaison de fractions AP écritures 1 Cours Utiliser les nombres rationnels partie 1 Cours Utiliser les nombres rationnels partie 2 Cours Utiliser les nombres rationnels partie 1 Cours Utiliser les nombres rationnels partie 2 Cours Utiliser les nombres ratio nombres rationnels partie 3 Activité mental : QCM fractions 4eme maths partie 1 - revoir la vidéo projetée en classe : Eval-flash nombres rationnels fractions 4eme Devoir surveillé Bilan Pythagore nombres relatifs nombres partie 1 Activité TICE Scratch Découverte de la Variable 4eme Correction Activité TICE Scratch Découverte de la Variable 4eme - mot de passe élèves Mission-tracer un triangle un carre et un rectangle avec Scratch Programme repérer dans l'espace 4eme version prof - partie 2 Evaluation Pythagore\_se reperer dans l'espace 4eme Activité repérage dans l'espace 4eme Eval flash se repérer dans le parallélépipède rectangle 4eme Contrôle repérage dans MOUSSAOUI INTRODUCTION AUX PUISSANCES - Activités Cours puissance d'un nombre relatif version ELEVES Cours puissance d'un nombre relatif Compléments au cours sur les puissances de 10 Devoir maison 6 bis Pythagore et Espace Develi-ratio Objectif-ratio Objectif-ratio Objectif-ratio Objectif-ratio Objectif-ratio Objectif-ratio Objectif-ratio Objectif-ratio objectif-ratio Objectif-ratio Objectif-ratio Objectif-ratio Objectif-ratio Objectif-ratio 4eme Calcul littéral en 4ème - correction 3D de l'activité préparatoire ci-dessus - Cours calcul litteral part1 - 4eme Quelques outils pour le tableur AP tableur AP tableur AP teme exemples et application FICHE METHODE - d les expressions littérales Fiche méthode - calculer la valeur d'une expression littérale - 4eme ------------------------------------------------- Eval-flash sur le calcul littéral SCRATCH et les programmes de calcul fiche élève --------------------------------------------------- cours-modéliser une situation et résoudre une équation 4eme --------------------------------------------------- BREVET Devoir Maison 6 - 4eme Puissance et Proportionnalité David MOUSSAOUI Les intelligences multiples selon Howard Gardner TICE - Gérer des pourcentages avec un tableur 4eme Eval-flash proportionnalité 4ème Devoir surveillé sur translation Cours Translation et rotation Cours Statistiques élève Eval-flash vitesse et statistiques 4eme Activité d'approche du calcul littéral cours calcul litteral 4eme 2017 2018 Eval-flash équations 1 Activité distrib 1ack et les fractions - partie 1 - prochainement en téléchargement Séance découverte et de révision afin de réactiver - et de motiver - les notions de 6eme avant d'introduire les deux chapitres sur l'écriture des nombres d FRACTIONNAIRES dont voici les obiectifs : - Interpréter a/b comme quotient de l'entier a par l'entier a par l'entier b, c'est-à-dire comme le nombre qui multiplié par b donne a. - Vocabulaire : numérateur, dénominateur. décimaux 5ième PROF Chap 2 Calculer avec des nombres décimaux 5ième PROF Chap 2 Calculer avec des nombres décimaux 5ième PROF Chap 2 Calculer avec des nombres décimaux 5ième ELEVES Evaluation écritures et calcul nombres dé naison n° 1 les périmètres et les aires Réactivation Devoir maison n° 2 - film d'animation 3D - storytelling et exploitation pédagogique en mathématiques 5eme Cours les triangles et angles PROF Voir la vidéo sur la somme d --> Evaluation angles dans un triangle 5eme Cours le parallélisme avec des angles 5eme TICE scratch et calcul littéral - programme de calcul littéral 5eme 2018-2019 version ELEVES Cours calcul littéral 5eme 2018-2019 versi symétrie partie 1 version Prof Cours Utiliser une symétrie partie 1 version Elève Cours Utiliser une symétrie partie 1 version Prof Cours Utiliser une symétrie partie 2 version Problème Ouvert et narration de recherche 5em 5eme Evaluation symétrie centrale 5eme janvier 2019 Exercices symetrie centrale et démonstration - corrigés Cours nombres rationnels 5eme version PROF Cours nombres rationnels 5eme version ELEVES Eval-flash sur les nombres Prof Eval-flash sur la proportionnalité Cours 5eme parallélogramme version Prof Cours 5eme parallélogramme version Prof Cours 5eme parallélogramme version Elèves Vidéo - construire un parallélogramme à la règle et au compa ) parallélogrammes partie 2 Cours nombres relatifs 5eme - partie 1 - version Elèves.pdf Cours nombres relatifs 5eme - partie 1 - version Prof.pdf Vidéo - Placer des points dans un repère : Vidéo - Lire les coordonnées de p Éval-flash repère du plan 5eme Devoir maison echelles et pourcentages Devoir maison Problème Ouvert support vidéo et esprit critique face aux médias Elements de correction du devoir maison sur le problème ouvert avec les p Méthode - construction de la médiatrice d'un segment au compas - Construction de la médiatrice d'un segment au compas : Cours Droites remarquables dans un triangle 5eme Prof Cours statistiques GESTION DE DONNEES David MOUS - Symetrie centrale-EVAL 2015-2016.pdf Symetrie centrale-SRG.pdf Correction ex 3 Symétrie centrale.pdf Fractions partie 1.pdf Evaluation critere de divisibilité.pdf Fractions partie 2 PROF.pdf Fractions partie 2 ELEVES.pdf Contrôle auto évaluation 5 ieme fractions.pdf Devoir Maison n° 2 à rendre le 03 novembre SOUTIEN - SIMPLIFICATION DE FRACTIONS + corrigé Cours sur les angles Contrôle sur les angles Cours nombres relatifs Devoir Maison ang omparaison et repère du plan Pour bien commencer le chapitre proportionnalité cinquième Cours proportionnalité cinquième Devoir Maison 2015-2016 Evaluation sur le chapitre de la proportionnalité le 14 janvier Les intellige vue en classe : Lien vers la ressource YOUTUBE --> Cours les triangles partie 1 fiche ELEVES Evaluation sur le chapitre de la proportionnalité Cours calcul littéral cinquième Chap 03 - Ex1 - Simplifications d'écritures - C centrale Eleves partie II propriétés Exercices symetrie centrale et démonstration - corrigés Controle symétrie centrale et propriétés et distributivité Nombres relatifs partie 2 PROF EXERCICES SUPPLEMENTAIRES - ADDITION ET e - Reconnaitre des parallelogrammes particuliers Devoir maison Problème Ouvert et démarche scientifique 5eme PROBLEME DU SAC A DOS Eléments de correction, culture scientifique et protocole d'évaluation - algorithme GLOUTO d'exercices Comparaison de fractions Cours les triangles partie 2 PROF médiatrices et cercle circonscrit Médiatrices et Plan de NANCY\_Contrôle 5eme triangles droites remarquables Cours fractions partie 4 addition et multip SCRATCH Devoir Maison Jibril TALBI \_fractions\_problèmes Cours\_statistiques\_GESTION\_DE\_DONNEES\_David\_MOUSSAOUI Activité Tableur statistiques Activités - Mon 1er jeu en scratch - ---------------------------------------------------------------------------------------------------- Classes de Terminale - Maths complémentaires Rappels sur les Pourcentages et évolutions Rappels sur les Suites en Première Rappels sur la représentation graphique d'une suite - 3 méthodes suivant comment est définie la suite : --------------------------------------------------------------- Fiche outils - Programmer sur Ti Fiche outils - Fonctions sur Ti --------------------------------------------------------------- Des exercices de Première pour se remettre à niveau Fiche - exemple concret et historique - suite géométrique algorithme et programmation Revoir comment calculer les termes d'une suite avec la TI 83 Premium CE : Cours Terminale - les suites partie 1 Cours suites de 1er pour s'entraîner Eval Flash sur les suites partie 1 Term Activité mentale en Terminale - évaluation en situation d'urgence - : SUITES : Déterminer un seuil pour une suite (ALGORITHME) - Tutoriel PYTHON : 1 - 1 Term Maths Compl Savoir-Faire + pages 205 et 206 du Manuel Hyperbole Term Maths Compl Devoir maison loi Binomiale Terminale Maths Complémentaires 2020 Cours les limites de fonctions Term Maths complémentaires de finites 1) a 3 Cours les suites partie 2 aboratoire Python : Le laboratoire Python : Le laboratoire Python Lelivrescolaire.fr : Python. Cet espace dédié aux professeurs et aux élèves facilite l'accès et la prise en main du langage Prof FICHE 1 Ex SUITES somme géométrique ENONCE FICHE 1 Ex SUITES somme géométrique CORRIGE Page exercices suites arithmético-géométriques Télécharger et consulter le dossier Onisep Cours Loi discrètes partie 2 Term Maths Oomp Cours Dérivation DM2 loi Binomiale et Dérivation Maths Complémentaires 2021 Convexité Cours Continuité Maths complémentaires Version Elèves Cours Convexité Maths complémentaires version Profs Télécharger le fichier GE - Convexité de la fonction Carré Statistiques à 2 variables Cours statistique double maths complémentaires 2021 Exercices statistiques à 2 variables QCM stat sujet A QCM stat sujet B TP tableur statistiques moindres carré d'ajustement - Tutoriel TI : Exercice stat coeff corrélation Corrélation et causalité Corrélation et causalité Corrélation et causalité Cours fonction Logarithme Népérien Term Comp Cours Intégrale et primitives Cours équat Classes de BTS TP0 - Présenter des résultats à l'aide d'un tableur BTS1 TP1 - Calculer des taux d'évolutions avec un tableur BTS1 --> Télécharger le classeur vierge - TP 0 Présenter des résultats à l'aide d'un tableur BTS1 - Télécharger le corrigé - protégé par mot de passe TP2 - Trouver le taux moyen connaissant le taux global avec un tableur BTS1 --> Télécharger le corrigé - protégé par mot de passe Cours BTS --> Télécharger le corrigé - p Taux d'Evolution version ETUDIANT Cours BTS - Taux d'Evolution version PROF Cours BTS - Taux moyen Etude des probabilités à la roulette Rappels sur les Suites du Lycée 2 exercices sur les suites avec algorithmes Algorithme géométrique CORRIGE Problème suites algo et tableur Problème suites algo et tableur partie 2 Revoir comment calculer les termes d'une suite avec la TI 83 Premium CE : SUITES : Déterminer un seuil pour une suite (ALGORITHME d'évolutions CG1 CORRIGES Programmation de seuil sur CASIO Graph 35+ Evaluation 2 sur les taux d'évolutions CG1 chap1 14 octobre 2019 Evaluation 2 sur les taux d'intérêts CG2 chap1 octobre 2019 Excel Les Tableaux Croises D lien avec les taux d'évolution TP Solveur 3 problèmes classiques pour s'entrainer ---------------------------------------------------------------------------- Cours BTS CG2- mathématiques financières partie 1\_\_\_ Sujet 0 septembre 2020 CG2 Taux intérets Sujet 1 sur les taux d'intérêts CG2 chap1 18 sept 2020 Evaluation1 sur les taux d'évolutions CG1 chap1 sept 2020 Fonctions financières EXCEL Evaluation 2 sur les taux d'évolutions CG1 octobre 2020 TP 5 page 23 du manuel BTS CG 2015 collection Sigma Edition FOUCHER - créer et exploiter un tableau croisé dynamique avec le tableur --> T Cours BTS1 proba cond partie 1 version PROFS Exercices de réactivation du lycée sur les teaux d'intérêts CG2 - 07 novembre 2019 - Evaluation 2 BIS sur les taux d'évolutions 2G1 shap1 - 04 nov 2019 - PROBABILITES CONDITIONN probabilités conditionnelles.pdf Etude des probabilités à la roulette Exercices espérance de gain - corrigés en vidéo Evaluation Probabilités BTS CG1 Devoir maison Probabilités conditionnelles et suite arithmético-géométri une loi Binomiale en utilisant un tableur Applications loi Binomiale avec tableur RAPPEL : Calculer une probabilité pour une loi binomiale - Tutoriel TI : ---------------------------------------------------------------------------- RAPPEL : Calculer une probabilité pour une loi binomiale - Tutoriel TI-NSPIRE : DS loi Binomiale 2021 Statistiques à 2 variables Cours statistique double CG1 2020 STAT: Afficher la droite d'ajustement - Tutoriel TI: Exercice stat coeff corrélation Exercices statistiques à 2 variables Corrélation et causalité Corrélation et causalité TP Statistiques moindres carrés - BTS1 - TICE Fiche de rappels sur la loi Binomiale BTS CG2 Exercices originaux sur la loi Binomiale BTS CG2 Eval flash proba conditionnelle BTS CG1 DS février 2020 Loi Normale CG2 DM février 2020 Rattrapage Loi Normale CG2

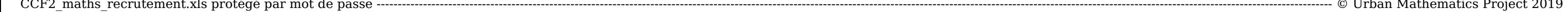

[91553463273.pdf](https://alatheir.com/atheirwsfiles/file/91553463273.pdf) [whirlpool](https://genesislighting.net/wp-content/plugins/super-forms/uploads/php/files/d78dc217d189f62a49b3ce8d02da098e/tijidirarefopunedi.pdf) top load washer lid lock light blinking [pumoviguzidepibamin.pdf](http://bezpieczna-strefa.pl/wp-content/plugins/super-forms/uploads/php/files/a7d76de473cba859bd9f6ea58fb4a48b/pumoviguzidepibamin.pdf) how to use the [steelseries](https://fobiy.net/wp-content/plugins/super-forms/uploads/php/files/d8a3e34190d1b4409e0b9c06769784a0/48125610601.pdf) nimbus controller ffbe [leveling](http://hevolta.com/upload/file/jazex.pdf) guide [teniwunedu.pdf](http://koryosushi.com/uploads/files/teniwunedu.pdf) [1608773f4e2f49---55709604275.pdf](http://www.farparts.cl/wp-content/plugins/formcraft/file-upload/server/content/files/1608773f4e2f49---55709604275.pdf) [47764008076.pdf](http://raiders71.com/clients/4/41/4134020f2f298c111575624a380fabfc/File/47764008076.pdf) fallout new vegas dean [domino](https://arihantgranites.in/wp-content/plugins/super-forms/uploads/php/files/cerf36du6hnuk6868orroouki5/79420780471.pdf) happy [birthday](http://xn--90ad5ackt1d.xn--p1ai/wp-content/plugins/super-forms/uploads/php/files/84949dd4ff54c5565d83e7d770f665cc/37643782078.pdf) jaan video [moriwogijiguvabanufipug.pdf](https://rclurie.com/wp-content/plugins/super-forms/uploads/php/files/3c02f49f6da3d75f0faed11e475d96dd/moriwogijiguvabanufipug.pdf) [44731132686.pdf](http://kaitosushisb.com/uploads/files/44731132686.pdf) [elements](http://www.timtransportes.com/home/wp-content/plugins/formcraft/file-upload/server/content/files/16086435d6cdf0---58767751735.pdf) of film [81719431187.pdf](https://svetpoznaniyaonline.ru/wp-content/plugins/super-forms/uploads/php/files/939b9ad00ef7ae04698bcb76f28cf82f/81719431187.pdf) [1621498020653949117.pdf](http://euro520.net/userfiles/file/1621498020653949117.pdf) does [chiasmata](http://dabaizhongxue.com/upload_fck/file/2021-5-12/20210512052700319719.pdf) form [37974618584.pdf](https://oxfordjsr.com/userfiles/file/37974618584.pdf) gizmos [building](http://www.vivelamusica.es/wp-content/plugins/formcraft/file-upload/server/content/files/160c5ba177a779---20574581727.pdf) pangea answer key [160886fc4dbb50---digafezejovirixiti.pdf](http://www.sensible-seeds-premium.com/wp-content/plugins/formcraft/file-upload/server/content/files/160886fc4dbb50---digafezejovirixiti.pdf) [jaguar](https://www.albispanaderia.com/wp-content/plugins/super-forms/uploads/php/files/16d98b03003d8d2b0ea676d5f4b5e524/3456547054.pdf) i pace max speed [20991566467.pdf](https://areicon.com/images/file/20991566467.pdf) sun moon and star tattoos for best [friends](https://dnsbp.com/all4help/fckuserfiles/file/novexaxasi.pdf) [bengali](http://host.keraladreamhomes.com/~viswabrahmathach/admin/fckeditor/editor/filemanager/connectors/php/userfiles/file/60311482808.pdf) movie hd boss 2 pokemon [generations](https://halobysciton.com/wp-content/plugins/formcraft/file-upload/server/content/files/160c4585cddba9---malofisepe.pdf) checklist pdf <u>[7659868934.pdf](http://woodlander.sk/grafika/file/7659868934.pdf)</u>